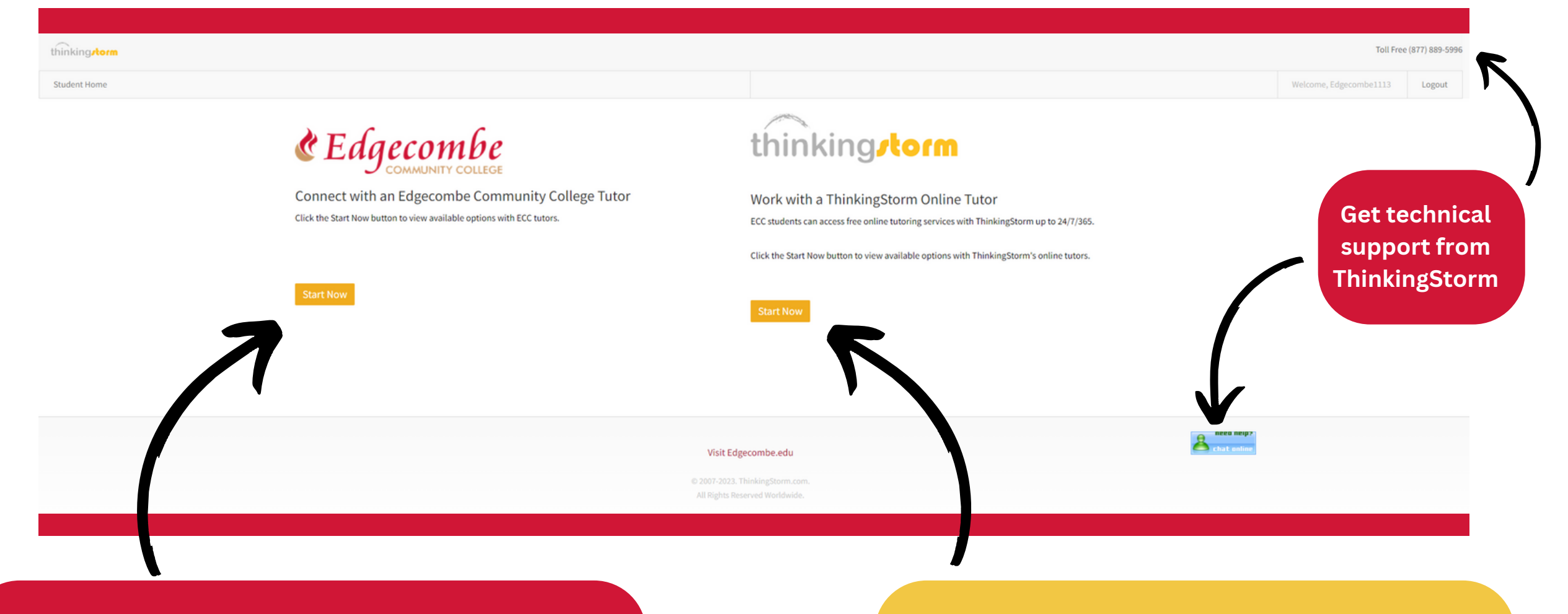

- Sign-in and out for Sessions on Campus
- Scheduling or canceling sessions
- Drop-in Tutoring

## **Connect with an ECC Tutor for things like: Connect with a ThinkingStorm Tutor for things like:**

- Scheduling Online Tutoring Sessions
- Drop-In Online Tutoring
- Writing Center Submissions

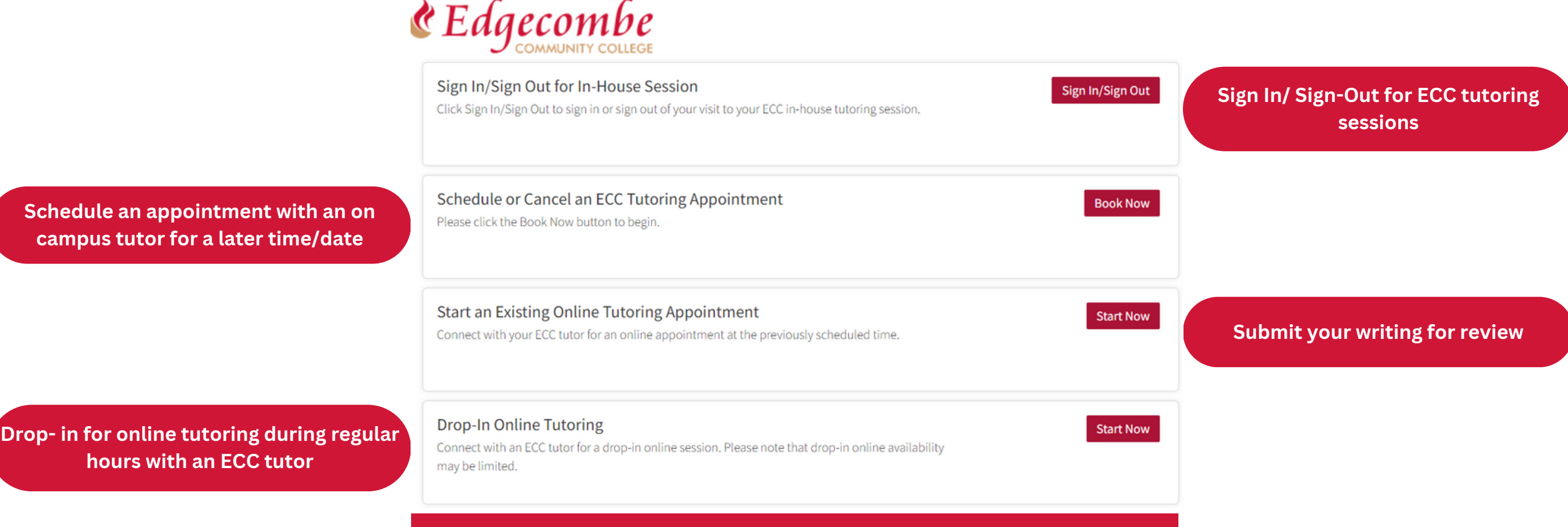

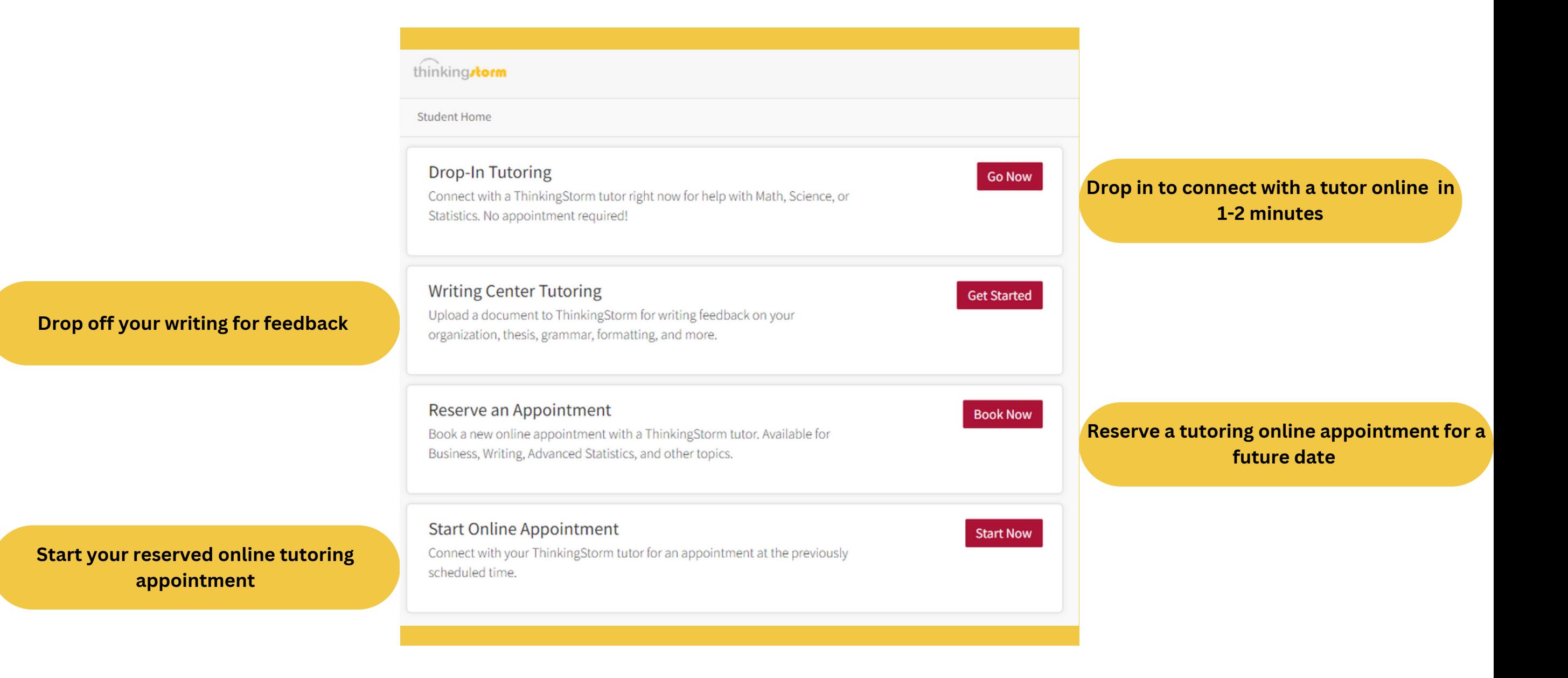